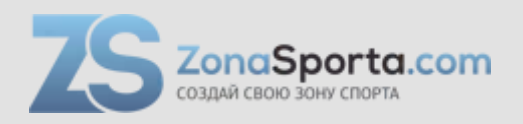

# **Инструкция Беговая дорожка Unixfit 1300 AC**

Полезные ссылки:

[Беговая дорожка Unixfit 1300 AC - смотреть на сайте](https://zonasporta.com/product/begovaja-dorozhka-unixfit-1300-ac) [Беговая дорожка Unixfit 1300 AC - читать отзывы](https://zonasporta.com/begovaja-dorozhka-unixfit-1300-ac_otzyvy)

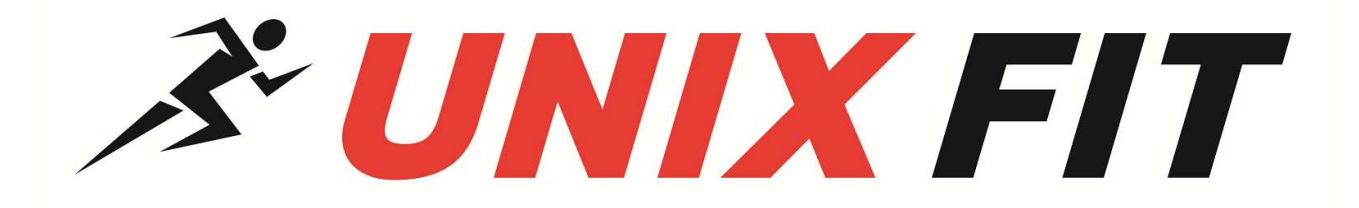

# РУКОВОДСТВО ПОЛЬЗОВАТЕЛЯ

# **Профессиональная беговая дорожка UNIXFIT 1300 АС**

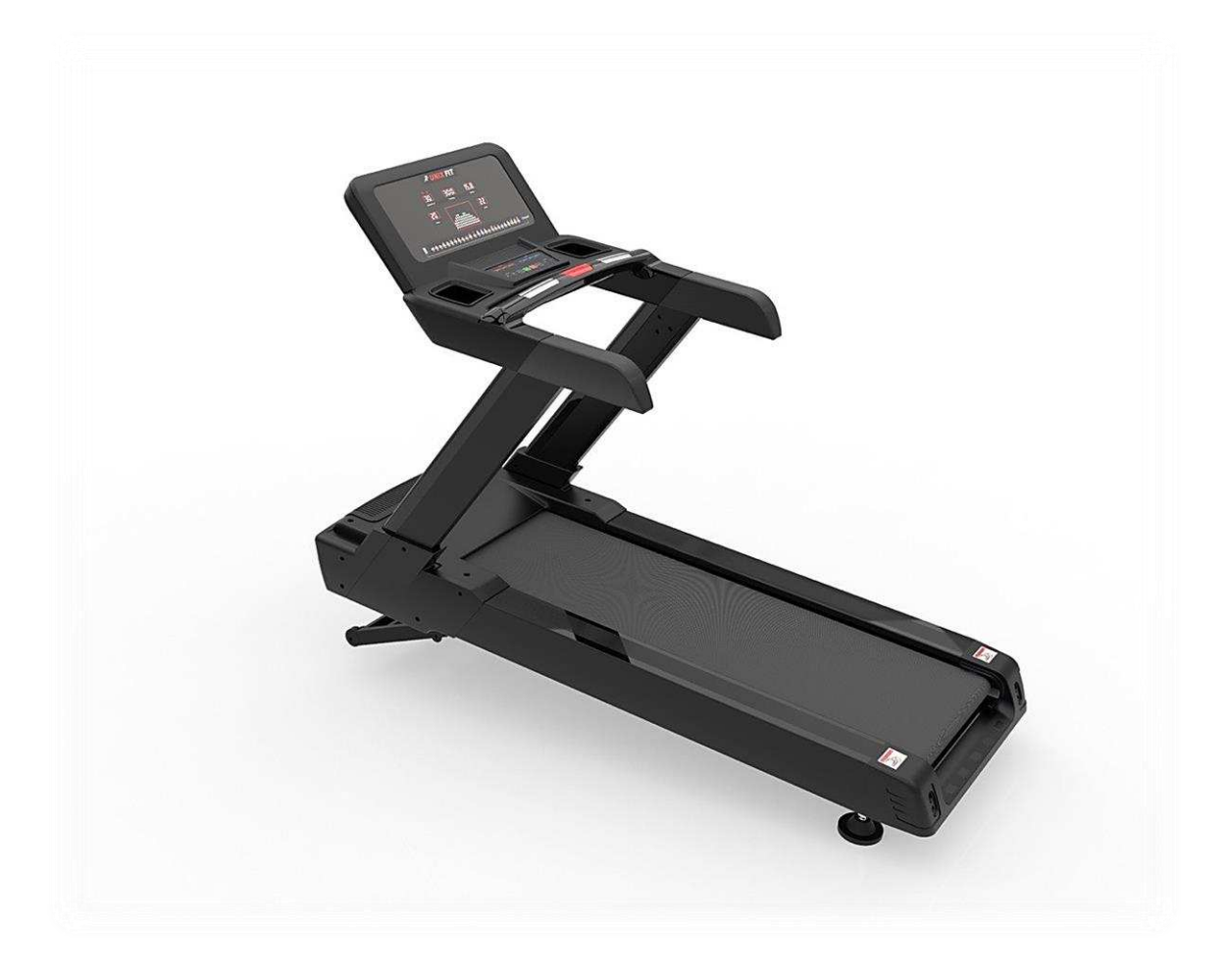

**Примечание.** Производитель оставляет за собой право модифицировать устройства по мере необходимости и не уведомлять об этом пользователей. Все зависит от конкретной модели продукта.

#### **Рады приветствовать вас, пользователи продукции UNIXFIT!**

Мы благодарны, что ваш выбор был остановлен на тренажёре нашего бренда.

Для того чтобы обеспечить вашу максимальную сохранность, команда **UNIXFIT** просит вас с вниманием отнестись к изучению инструкции перед использованием тренажёра! В случае если инструкция в дальнейшем будет потеряна, её всегда можно найти на официальном сайте.

UNIXFIT заботится о своих покупателях и всегда готов ответить вам на все возникшие вопросы, в том числе и по эксплуатации товара, - для этого достаточно обратиться к продавцу или дилеру, у которого он был приобретен.

Уверены, вы с удовольствием будете пользоваться товарами нашего бренда! Помните, что регулярные занятия спортом способствуют улучшению вашего физического состояния, а также влияют на выработку эндорфинов. С брендом UNIXFIT вы можете быть уверены, что ваше тело на долгие годы останется подтянутым и красивым.

Мы постоянно развиваемся и предлагаем нашим клиентам самые современные и лучшие технологии на рынке. Все тренажёры бренда UNIXFIT много лет пользуются популярностью не только у взрослых, но и у их детей. Для того, чтобы изучить полный ассортимент продукции, перейдите на наш официальный сайт, наведя камеру на QRкод.

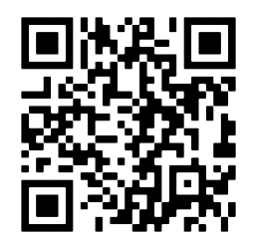

# Оглавление

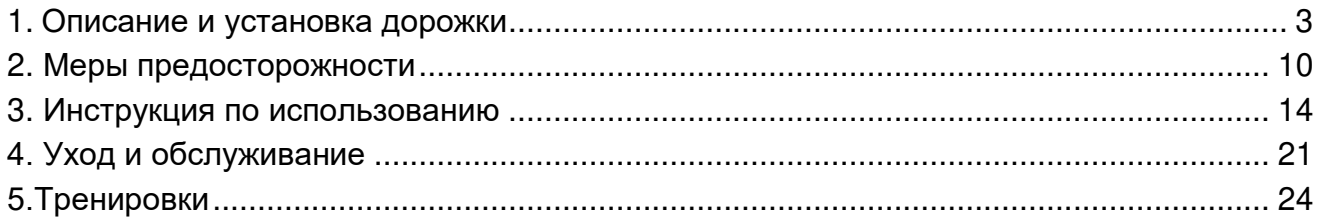

# **1. Описание и установка дорожки**

<span id="page-4-0"></span>Поздравляем с приобретением беговой дорожки! Вы сделали первый шаг к правильному и здоровому образу жизни.

Беговая дорожка разработана для удовлетворения ваших потребностей. Она имеет следующие характеристики:

- Наклон: автоматический 0-25%
- Измерение пульса
- 25 предустановленных программ
- Программы HRC (контроль ЧСС)
- Динамик
- Входное напряжение: 220 В, частота: 50-60 Гц

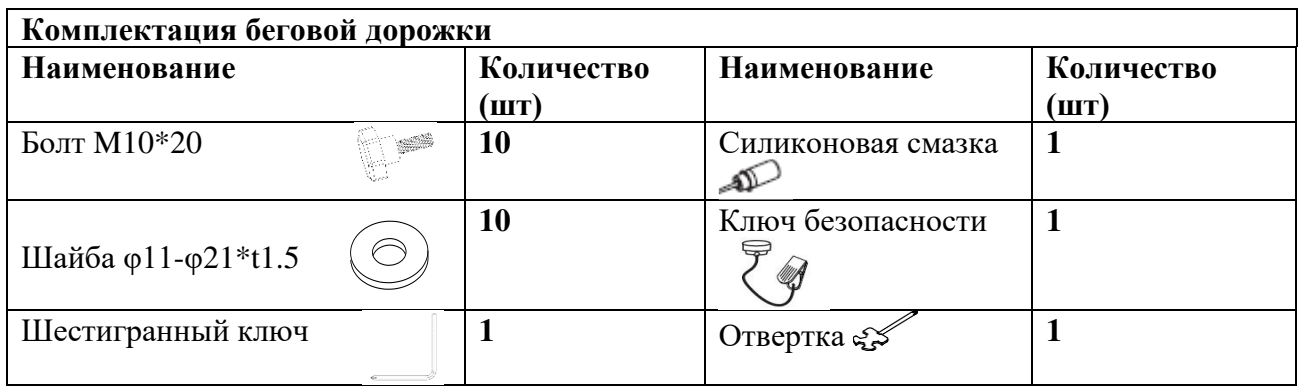

### **ПРИМЕЧАНИЯ:**

- Эти детали понадобятся вам для установки беговой дорожки. Прежде чем начать установку, проверьте, все ли есть в комплекте.
- Найдите инструменты, которые помогут вам упростить установку беговой дорожки.

# **СПИСОК ДЕТАЛЕЙ**

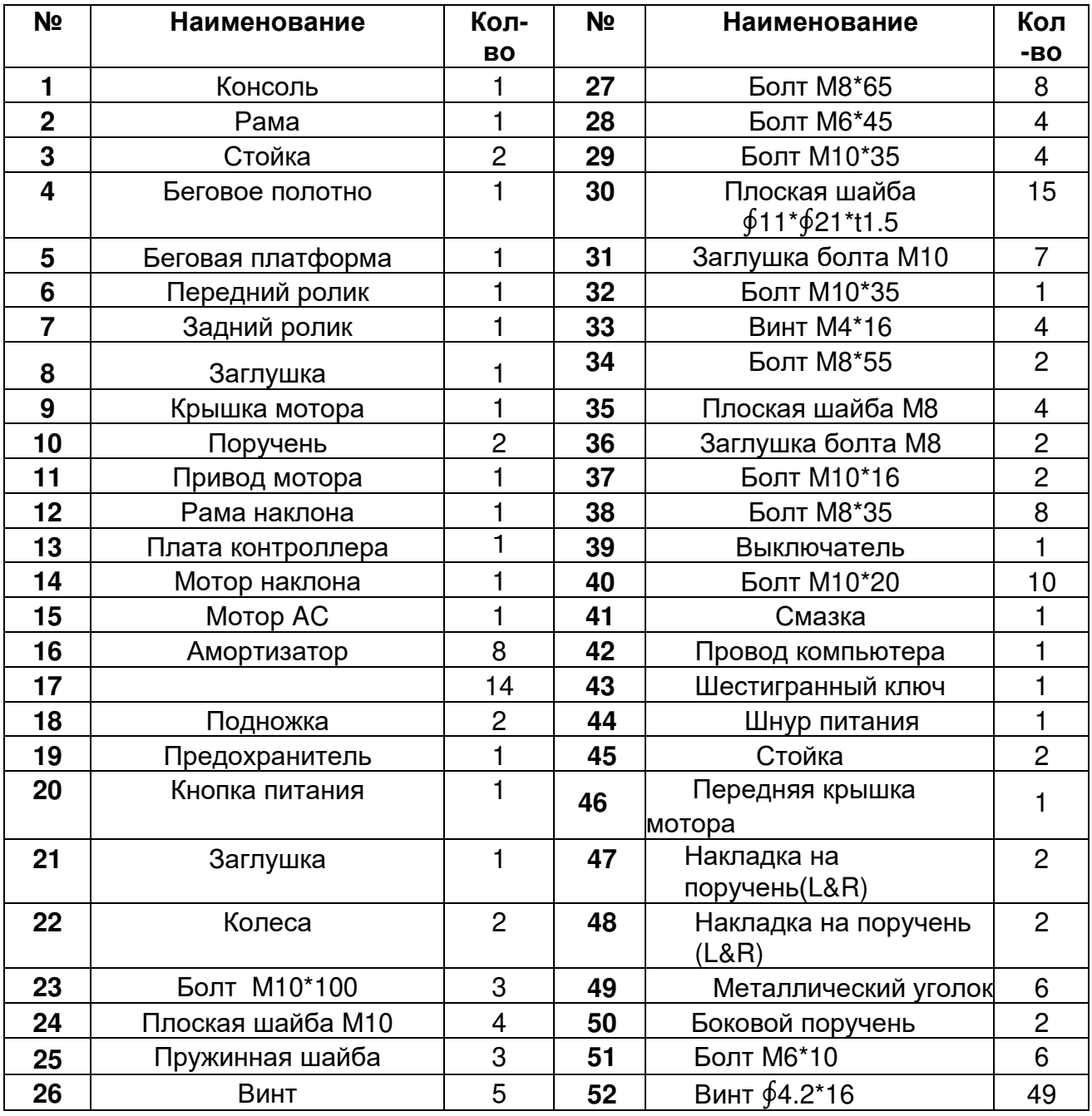

# **СХЕМА КОНСОЛИ**

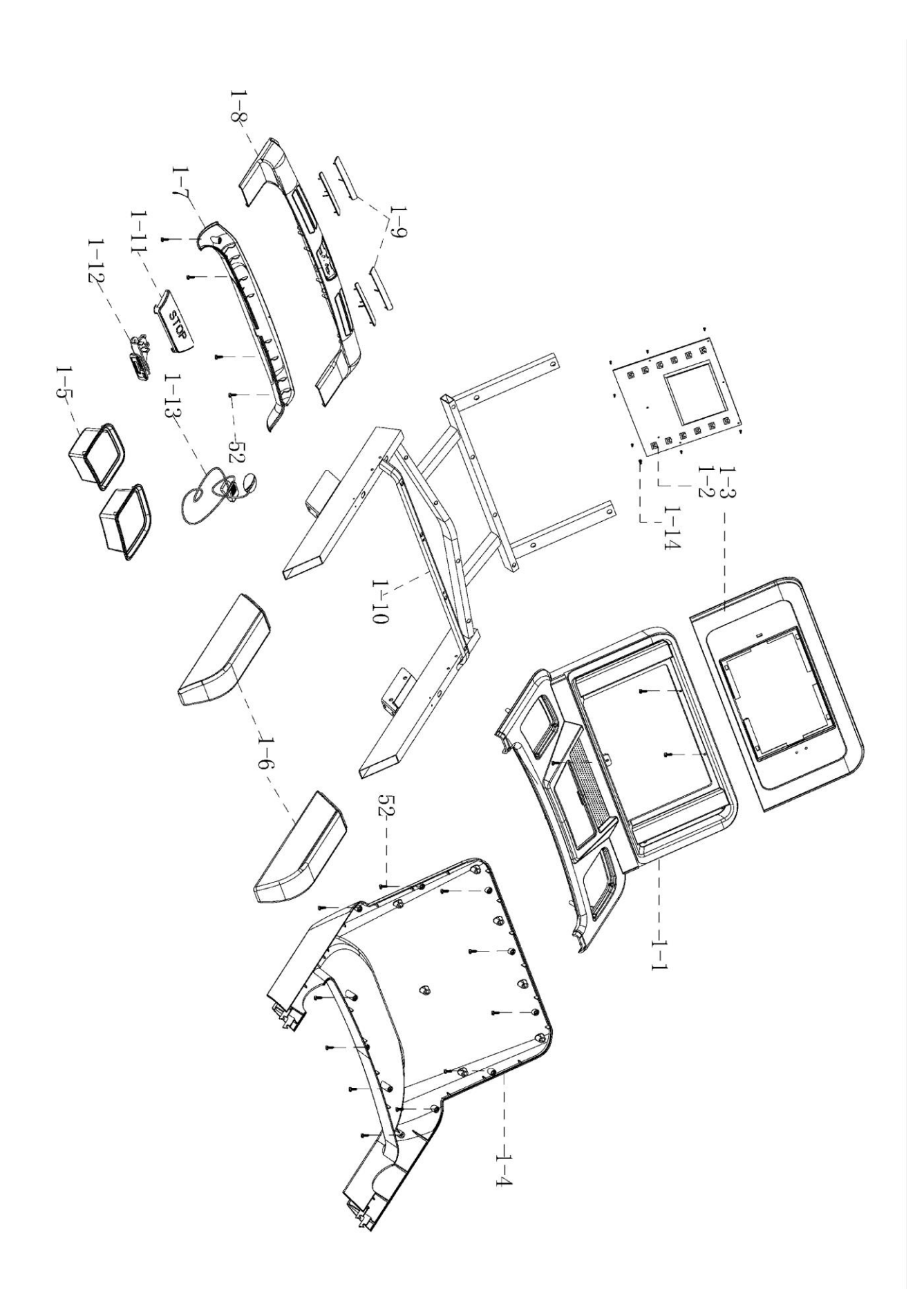

5

# **СХЕМА БЕГОВОЙ ДОРОЖКИ**

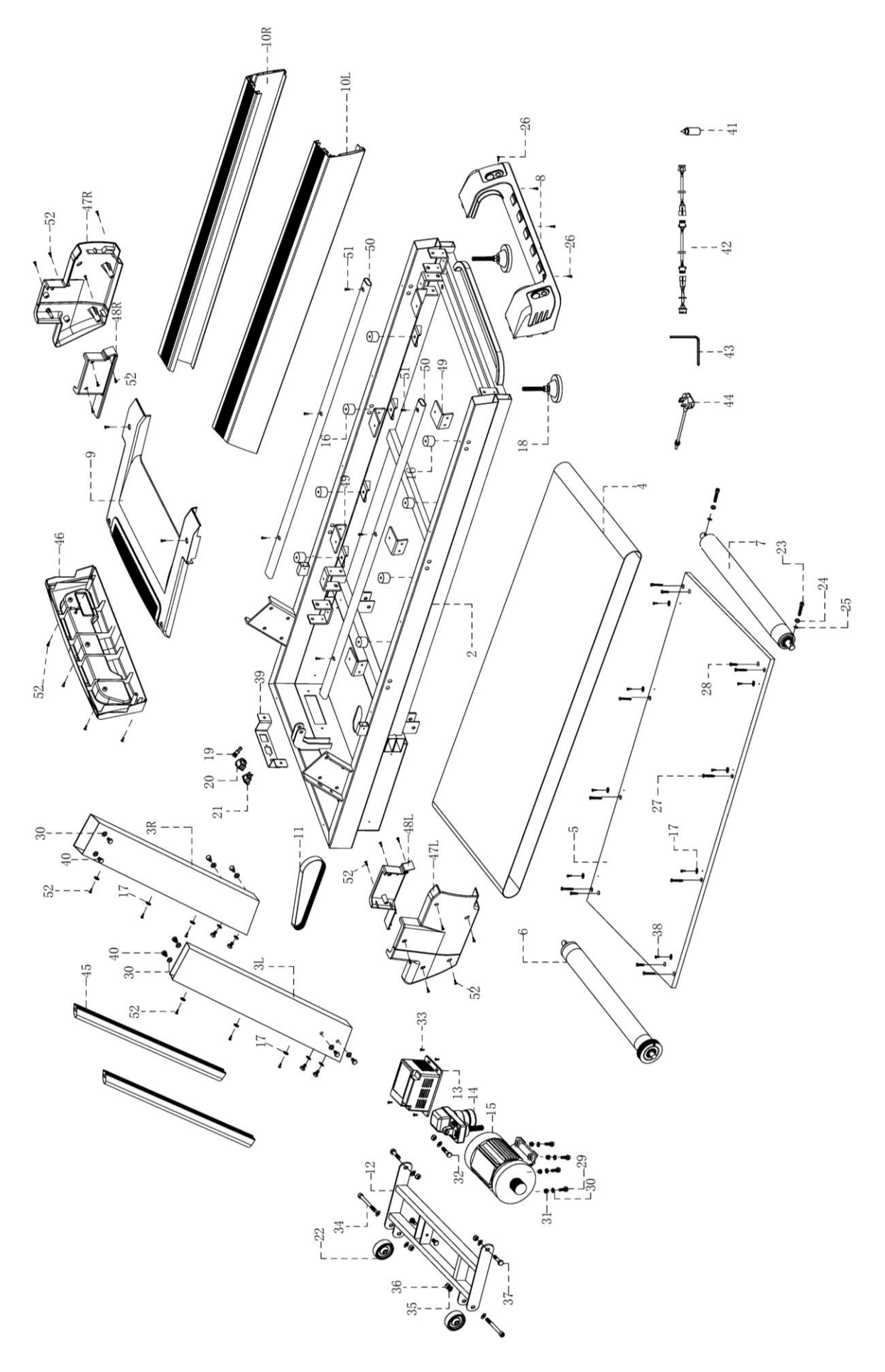

# **Коды ошибок и их значение**

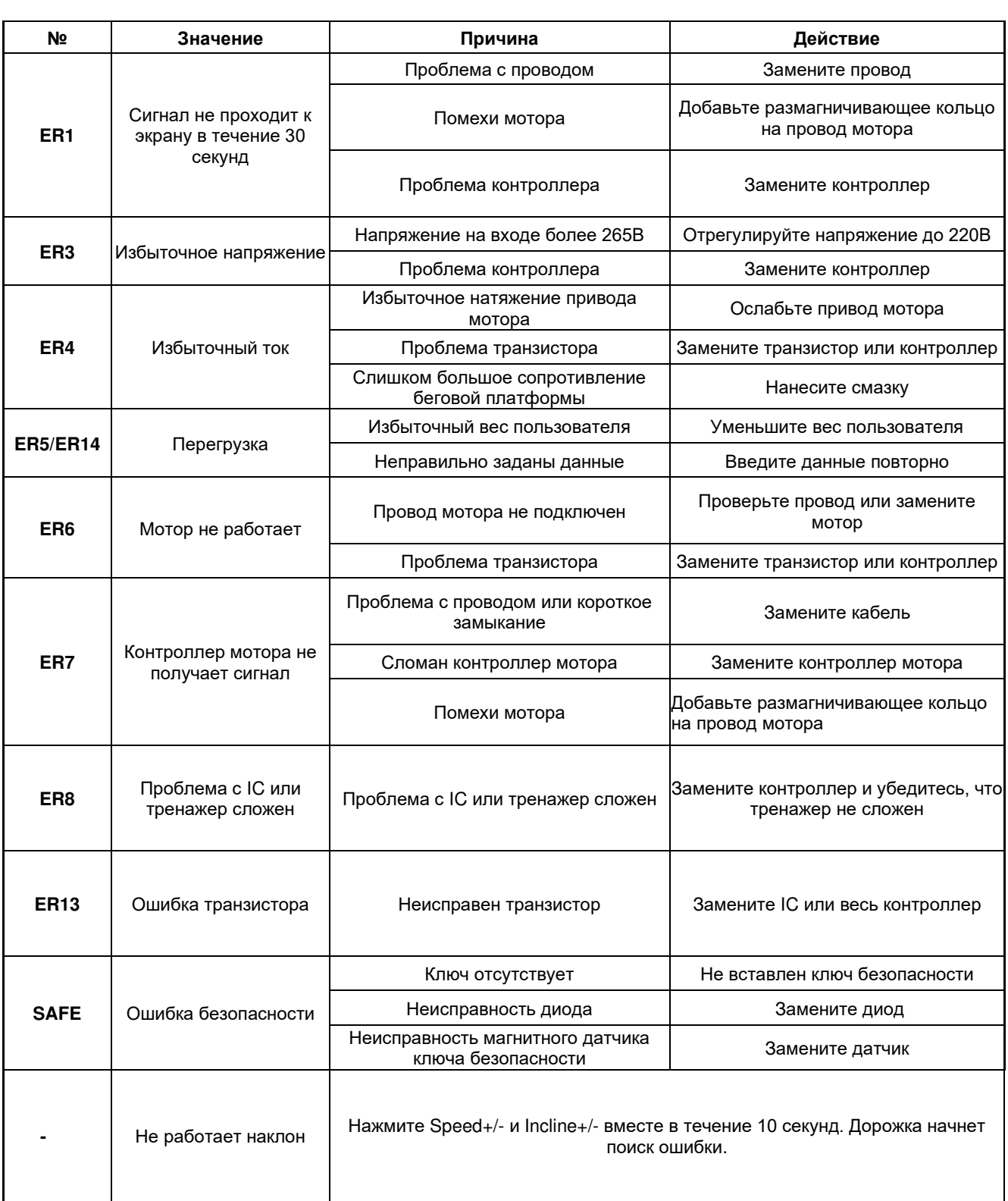

# **Шаг 1**

Откройте упаковку и поставьте раму дорожки на пол. Подсоедините нижний и средний провода компьютера и прикрепите стойки к раме. Закрепите, используя болты М10\*20 (40) и шайбы ∮11\*∮21\*t1.5 (30).

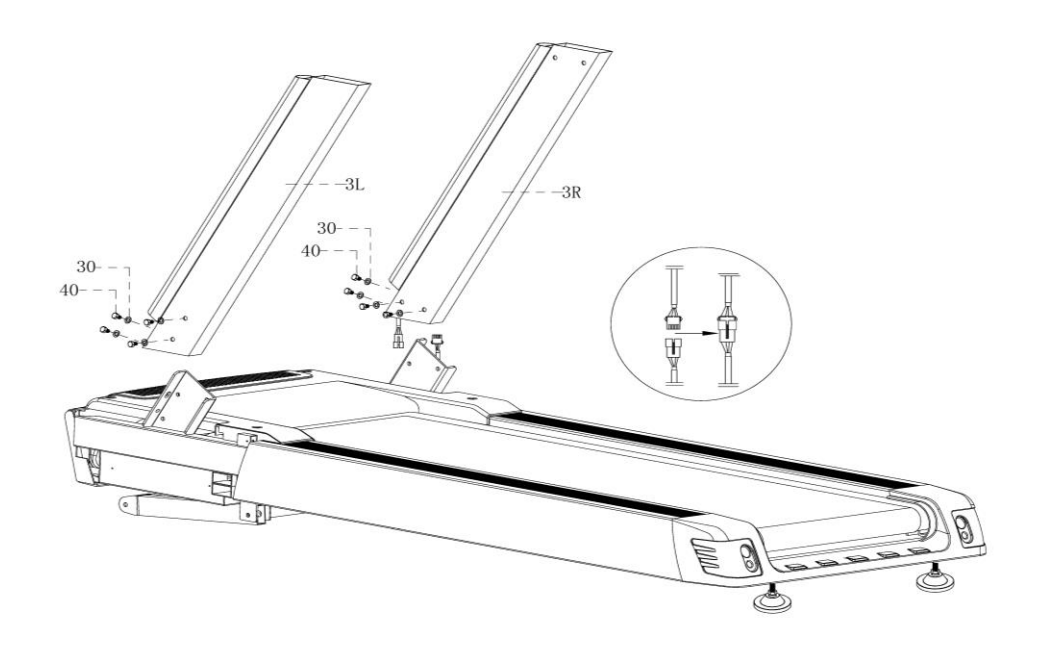

**Шаг 2** Закрепите боковые накладки (47, 48), используя винты (52).

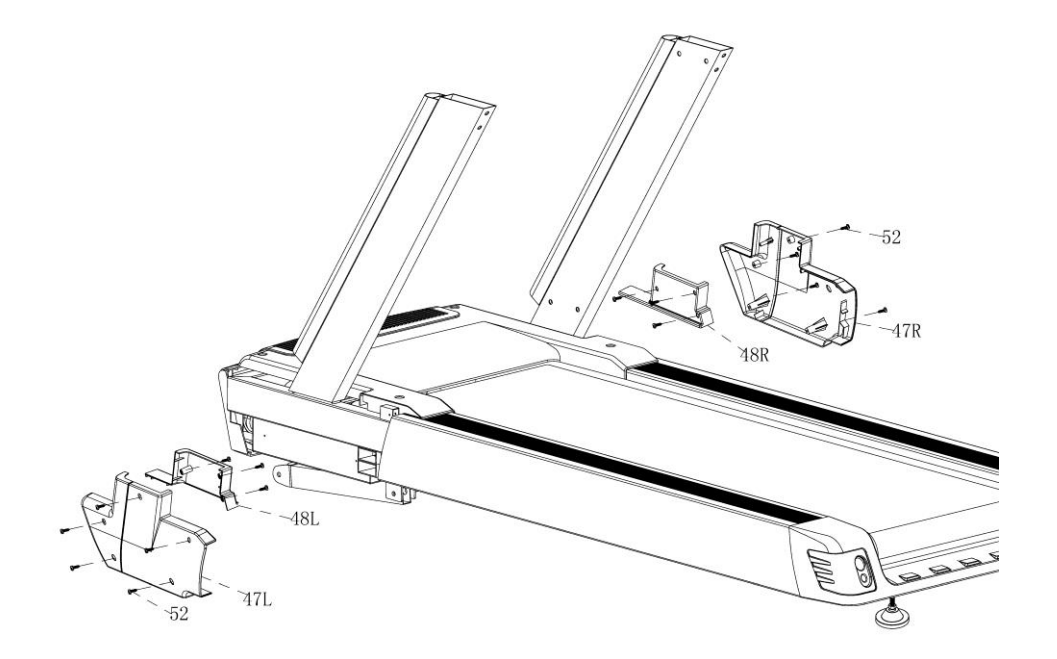

# **Шаг 3**

Присоедините верхний и средний провод компьютера. Закрепите компьютер на стойке, используя болты М10\*20 (40) и шайбы ∮11\*∮21\*t1.5 (30). Вставьте ключ безопасности.

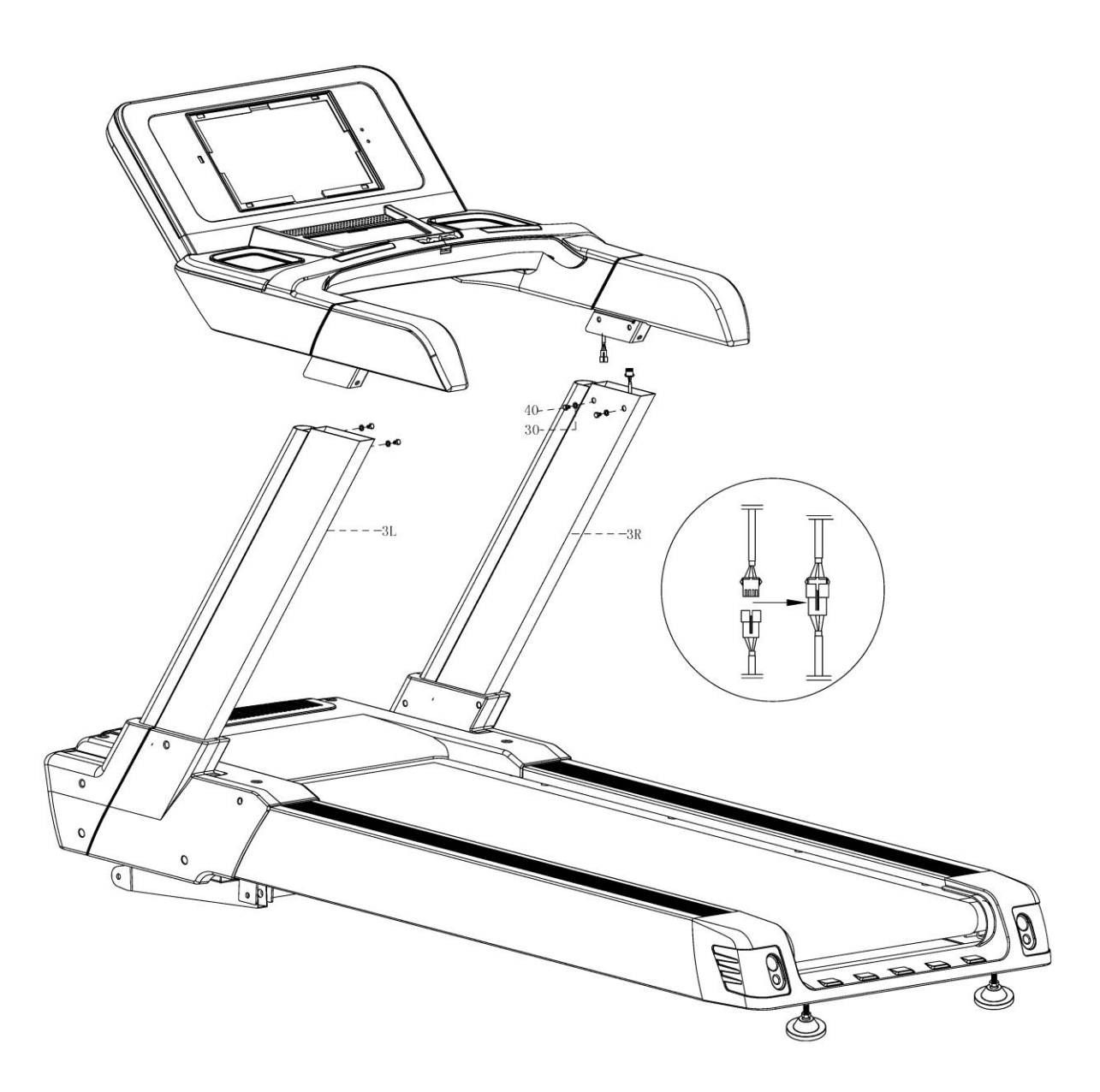

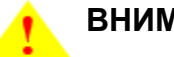

# **ВНИМАНИЕ**

После сборки убедитесь еще раз, что вы хорошо затянули все болты.

Перед использованием беговой дорожки внимательно прочитайте инструкцию.

# **2. Меры предосторожности**

<span id="page-11-0"></span>Чтобы избежать проблем со здоровьем, перед началом занятий лучше проконсультироваться с врачом, особенно людям старшего возраста или имеющим какие-либо заболевания. Производитель не несет ответственности за проблемы и травмы из-за нарушения правил предосторожности.

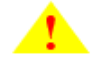

# **ВНИМАНИЕ:**

- Владелец дорожки обязан проинформировать других пользователей о мерах предосторожности.
- Держите домашних животных и маленьких детей подальше от беговой дорожки.
- Не запускайте беговую дорожку, если вы стоите на беговом полотне.
- Беговая дорожка может работать на высоких скоростях. Чтобы избежать внезапных скачков скорости, регулируйте скорость постепенно.
- Регулярно проверяйте и затягивайте все детали беговой дорожки. Держите руки подальше от всех движущихся частей.
- Не оставляйте беговую дорожку без присмотра во время ее работы. Всегда вынимайте ключ безопасности и выключайте дорожку, если она не используется. Расположение выключателя указано ниже в данном руководстве.
- Не оставляйте беговую дорожку без присмотра, когда она подключена к сети.
- При складывании или перемещении беговой дорожки убедитесь, что предохранительный замок закрыт. Не открывайте крышку мотора без разрешения авторизованного специалиста сервисной службы. Обслуживание, отличное от процедур, описанных в данном руководстве, должно выполняться только авторизованным специалистом сервисной службы.
- Держите вилку и шнур питания вдали от нагретых поверхностей.
- Чтобы предотвратить поражение электрическим током, следите, чтобы вода не попадала не электрические компоненты дорожки. Не кладите и не вешайте посторонние предметы на поручни, консоль и беговое полотно.

**10** 

- Собирайте и эксплуатируйте беговую дорожку на твердой ровной поверхности. Оставьте вокруг дорожки свободное пространство не менее 1,5 метра.
- Всегда вставляйте ключ безопасности и прикрепляйте зажим к одежде на талии перед началом тренировки. Если вам нужно будет быстро остановить дорожку, просто потяните за шнур, чтобы вынуть ключ безопасности. Чтобы продолжить тренировку, снова вставьте ключ безопасности.
- Если шнур питания поврежден, его должен заменять специалист из сертифицированного сервисного центра.
- Выньте ключ безопасности и храните его в безопасном, недоступном для детей месте, когда беговая дорожка не используется.
- Наденьте подходящую для тренировки спортивную одежду и обувь. Не рекомендуется заниматься в слишком свободной одежде, обуви с гладкой подошвой или каблуках. Обязательно завяжите длинные волосы.
- Держите одежду и полотенца подальше от беговой поверхности. Если на ролики или полотно попадет посторонний предмет, полотно не сможет остановиться сразу. В случае защемления какого-либо предмета немедленно выключите тренажер.
- Будьте осторожны, когда встаете на беговую дорожку или спускаетесь с нее. По возможности используйте поручни. Вставайте на беговое полотно только тогда, когда оно движется с очень низкой скоростью. Не сходите с беговой дорожки во время движения полотна.
- Чтобы встать на беговую поверхность или сойти с нее, сначала встаньте на подножки с каждой стороны беговой дорожки.
- Не пытайтесь развернуться на беговой дорожке с работающим полотном. Все время смотрите вперед.
- Не включайте беговую дорожку, если кто-то стоит на беговой поверхности.
- Не раскачивайте беговую дорожку, не вставайте на поручни или консоль.
- Не перенапрягайтесь во время тренировки. Если вы чувствуете боль или дискомфорт, обратитесь к врачу.
- Не пытайтесь самостоятельно обслуживать беговую дорожку, кроме сборки и технического обслуживания, описанных в данном руководстве. Беговая дорожка предназначена только для домашнего использования. Если вам нужно дополнительное техническое обслуживание, обратитесь в сертифицированный сервисный центр.
- Этот прибор не предназначен для использования лицами (включая детей) с ограниченными физическими или умственными способностями или с недостатком

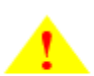

# **Система заземления!**

- Беговая дорожка должна быть заземлена. В случае поломки или неисправности заземление снижает риск поражения электрическим током.
- Беговая дорожка оснащена шнуром питания и вилкой с заземлением. Вилка должна быть вставлена в розетку, правильно установленную и заземленную в соответствии со всеми местными нормами и постановлениями.
- Неправильное подключение заземляющего оборудования может привести к поражению электрическим током. Если вы сомневаетесь в правильности заземления беговой дорожки, обратитесь к квалифицированному электрику или специалисту по обслуживанию.
- Не модифицируйте вилку, поставляемую с беговой дорожкой. Если она не подходит к розетке, квалифицированный специалист должен установить подходящую розетку.
- Хотя эта беговая дорожка оснащена встроенной защитой от скачков напряжения, все же рекомендуется использовать внешний фильтр.
- Беговая дорожка автоматически выключится, если произойдет скачок напряжения. Кнопка перезагрузки расположена в нижней передней части крышки двигателя. Если необходимо выключить беговую дорожку, выключите ее и нажмите кнопку сброса. Теперь беговая дорожка будет работать правильно.

# **ПРАВИЛА БЕЗОПАСНОСТИ**

- 1. Тренажер предназначен для домашнего использования.
- 2. Требуемое напряжение 220В.
- 3. Перед тренировкой следует делать 10ти минутную разминку, а для тренировки надевать подходящую одежду и обувь.
- 4. Не стойке на беговом полотне во время ремонта, обслуживания или тестового запуска.
- 5. Осторожно заходите и сходите с полотна, всегда держитесь за поручни и вставайте сначала на подножки. После этого осторожно вставайте на дорожку, пока она работает на минимальной скорости, затем ее можно плавно увеличить. Для того, чтобы сойти с дорожки, сначала плавно уменьшите скорость до минимальной.
- 6. Во время тренировки вы можете нажать кнопку аварийной остановки, и дорожка

сразу остановится.

- 7. Если дети находятся на дорожке или рядом с ней, за ними обязательно должны присматривать взрослые.
- 8. Не подвергайте дорожку воздействию прямых солнечных лучшей, влаги и пыли. Регулярно чистите дорожку.
- 9. Если дорожка долгое время не используется, не ставьте и не вешайте на нее никакие вещи.

# **3. Инструкция по использованию**

# <span id="page-15-0"></span>**1. Панель управления**

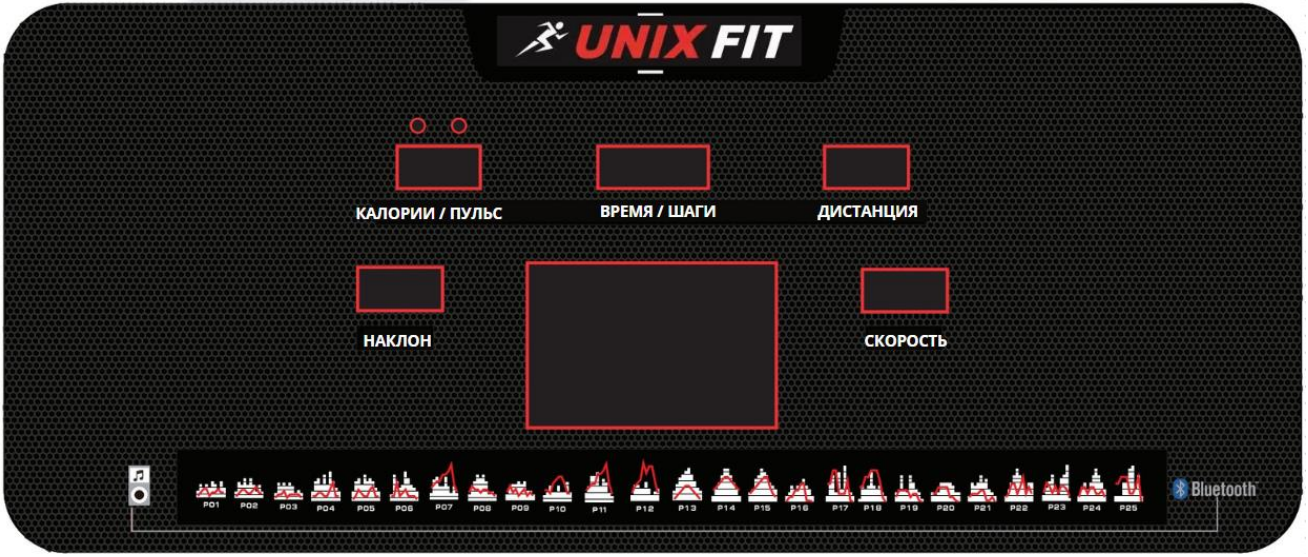

# Окно **СКОРОСТЬ**

Отображает текущую скорость 0.8-24 км/ч.

# Окно **НАКЛОН**

Отображает текущий наклон 0-22%.

# Окно **ДИСТАНЦИЯ**

Отображает пройденное расстояние в режиме прямого отсчета, диапазон 0.00-99.0км, после чего отсчет начинается снова с 0. В режиме обратного отсчета счет идет до 0, затем дорожка замедляется и останавливается. Чтобы задать расстояние, введите нужное число, когда экран мигает.

### Окно **ПУЛЬС/ КАЛОРИИ**

Отображает частоту сердечных сокращений. Положите руки на датчик пульса, и на экране отобразится ваша ЧСС в диапазоне 50-200 ударов в минуту. Эти данные даются только для информации и не могут быть использованы в медицинских целях.

Отображает потраченные калории. В режиме прямого отсчета диапазон 0-990 ккал, затем отсчет начинается заново. Если включить режим обратного отсчета, то при достижении 0 дорожка замедлится и остановится. Чтобы ввести число калорий для обратного отсчета, цифры должны мигать.

# **Окно ВРЕМЯ**

Отображает время бега. В режиме прямого отчета диапазон 0:00-99:59, затем дорожка замедлится и плавно остановится. Если включить режим обратного отсчета, то при достижении 0 дорожка замедлится и остановится.

# **Окно ПРОГРАМА**

При нажатии кнопки **ПРОГ**. в окне **СКОРОСТЬ** будут отображаться программы: P01- P24, U1-U3, H1-H3 и Fat.

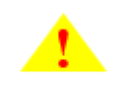

**Примечание:** под нагрузкой дорожка издает больше шума, чем без нагрузки. Если какие-то детали влияют на безопасность работы, замените их.

### **КНОПКИ**

- **СТАРТ** запуск беговой дорожки
- **СТОП** остановка беговой дорожки.
- **ПРОГ**. выбор программы перед началом тренировки (P1-P25, U1-U3, H1-H3, **FAT**).
- **РЕЖИМ** выбор времени обратного отсчета, расстояния обратного отсчета и обратный отсчет калорий по кругу.
- **СКОРОСТЬ**+/-– каждое нажатие увеличивает или уменьшает скорость на 0,1 км/ч, чтобы увеличить скорость быстрее, нажмите и удерживайте кнопку.
- **3, 6, 9 ,12** км/ч быстрое увеличение/уменьшение скорости.
- **НАКЛОН**+/- увеличение и уменьшение наклона на 1%
- **3, 6, 9, 12%** быстрое увеличение/уменьшение наклона.

### **1. Работа дорожки**

Включите питание, на 2 секунды загорятся все окна, затем включится режим ожидания.

#### **Быстрый старт (ручной режим)**

Включите питание, вставьте ключ безопасности.

Нажмите кнопку **СТАРТ**, подождите 3 секунды, прозвучит зуммер, и через 5 секунд дорожка запустится со скоростью 0,8 км/ч. Используйте кнопки **СКОРОСТЬ**+ и **СКОРОСТЬ**- для регулировки скорости и **НАКЛОН**+ и **НАКЛОН**- для регулировки наклона беговой дорожки.

#### **Режим обратного отсчета**

Нажмите кнопку **РЕЖИМ** и задайте время, расстояние или количество калорий для обратного отсчета. В окне отобразится заданное значение. Изменить его можно кнопкой **СКОРОСТЬ** +/-. Затем нажмите кнопку **СТАРТ** и через 3 секунды дорожка запустится на минимальной скорости. С помощью кнопок **СКОРОСТЬ**+/- или **3, 6, 9, 12** настройте нужную скорость. С помощью кнопок **НАКЛОН**+/- или **3, 6, 9, 12** отрегулируйте наклон дорожки. Когда отсчет заданного значения дойдет до 0, дорожка плавно остановится. Для остановки дорожки в любой момент нажмите кнопку **СТОП** или выньте ключ безопасности

#### **Обратный отсчет времени**

В окне **ВРЕМЯ** отображается значение по умолчанию 30:00, измените его кнопкой **СКОРОСТЬ**+/-.

### **Обратный отсчет калорий**

В окне **КАЛОРИИ** отображается значение по умолчанию 50, измените его кнопкой **СКОРОСТЬ**+/-.

#### **Обратный отсчет расстояния**

В окне **ДИСТАНЦИЯ** отображается значение по умолчанию 1.0, измените его кнопкой **СКОРОСТЬ**+/-.

#### **ВСТРОЕННЫЕ ПРОГРАММЫ**

В режиме ожидания нажмите кнопку **ПРОГ**. и выберите программу (**P1-P24**).

В окне времени будет мигать время по умолчанию 30:00. Это значение можно изменить с помощью кнопки **СКОРОСТЬ**+/-. Затем нажмите кнопку **СТАРТ.**

Встроенная программа имеет 16 сегментов, и заданное время делится на количество сегментов (время/16). При включении каждого следующего сегмента прозвучит сигнал, и скорость изменится в соответствии с программой. Вы можете изменить скорость кнопкой **СКОРОСТЬ**+/-, но при включении следующего сегмента значение будет сброшено и скорость установлена в соответствии с программой. По окончанию программы прозвучит сигнал, и на экране отобразится «End». Нажмите кнопку **СТОП**, чтобы переключить дорожку в режим ожидания.

#### **Показатели программы**

**СКОРОСТЬ**: отображает скорость

**ВРЕМЯ**: по умолчанию отображает время 30:00 и мигает, это значение можно изменить с помощью кнопки **СКОРОСТЬ**+/-

**ДИСТАНЦИЯ**: отображает номер программы

**НАКЛОН**: отображает начальный наклон

**КАЛОРИИ/ПУЛЬС**: по умолчанию отображает калории, если измерить пульс, то в окне будет отображен пульс.

#### **Пользовательские программы (U1-U3)**

[A] Нажмите **ПРОГ.** и выберите программу (U1, U2 или U3).

[B] Нажмите **РЕЖИМ** и задайте время в диапазоне 5:00-99:00

[C] Снова нажмите **РЕЖИМ**, настройке скорость и наклон, нажмите **РЕЖИМ**, чтобы зафиксировать ваши установки, затем загорится следующий сегмент тренировки, который надо настроить. Таким образом надо будет задать 16 сегментов, и затем на экране появится **ОК** – ваша программа сохранена и готова к запуску. При запуске программы будут отображаться ваша скорость и наклон, и все сегменты тренировки.

#### **Измерение пульса**

Во время тренировки положите руки на датчик пульса на 5 секунд, и на экране будет отображен ваш пульс. Чтобы получить точное измерение, снова измерьте пульс после остановки дорожки в течение минимум 20 секунд. Эти данные даются только для информации и не могут быть использованы в медицинских целях.

### **Динамик**

Можно подключить ваше устройство по Bluetooth.

### **Режим энергосбережения**

У дорожки есть режим энергосбережения. Если дорожка не используется или в течение 10 минут не была нажата никакая кнопка, тренажер переключится в режим ожидания и экран погаснет. Чтобы выключить этот режим, нажмите любую кнопку.

# **Ключ безопасности**

Если вынуть ключ безопасности, раздастся звуковой сигнал и в окне будет показано "---". Чтобы начать тренировку, вставьте ключ безопасности.

# **Измерение ИМТ (индекса массы тела)**

- В режиме настройки нажимайте кнопку **ПРОГ**. до значения **FAT**, затем нажмите кнопку **РЕЖИМ**, на экране будет отображено F-1, F-2, F-3, F-4, F-5 (F-1 - пол, F-2 - возраст, F-3 - рост, F-4 - вес, F-5 – ИМТ)
- Кнопками **СКОРОСТЬ**+ и **СКОРОСТЬ** переключайтесь между значениями F-1 F-4 (см. список ниже).
- После завершения настройки нажмите кнопку **РЕЖИМ**, на дисплее отобразится значение F-5. Держите обе руки на датчиках пульса в течение 5 секунд и проверьте ваш рост и вес. Значение ИМТ – это просто взаимосвязь роста и веса, а не отображение пропорций вашего тела.
- Расчет ИМТ подходит для всех женщин и мужчин, он помогает лучше регулировать вес. Оптимальный ИМТ – 20-25, ИМТ меньше 19 означает недостаток веса, ИМТ от 25 до 29 означает лишний вес, более 30 – переизбыток веса (эти данные даются только для справки).

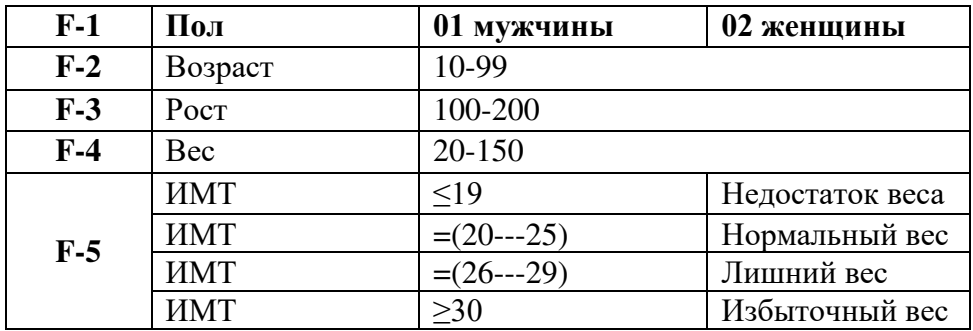

# **Отображаемые параметры и их диапазон**

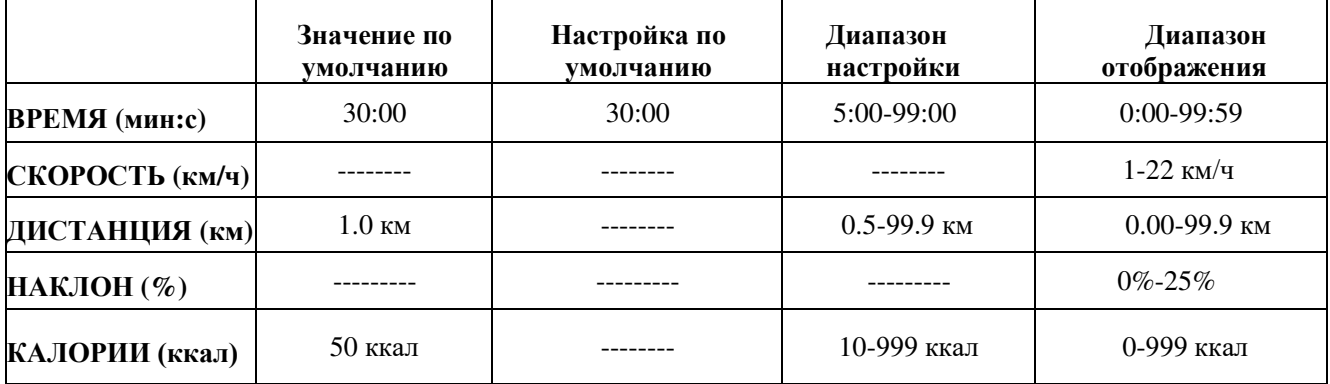

# **Таблица программ**

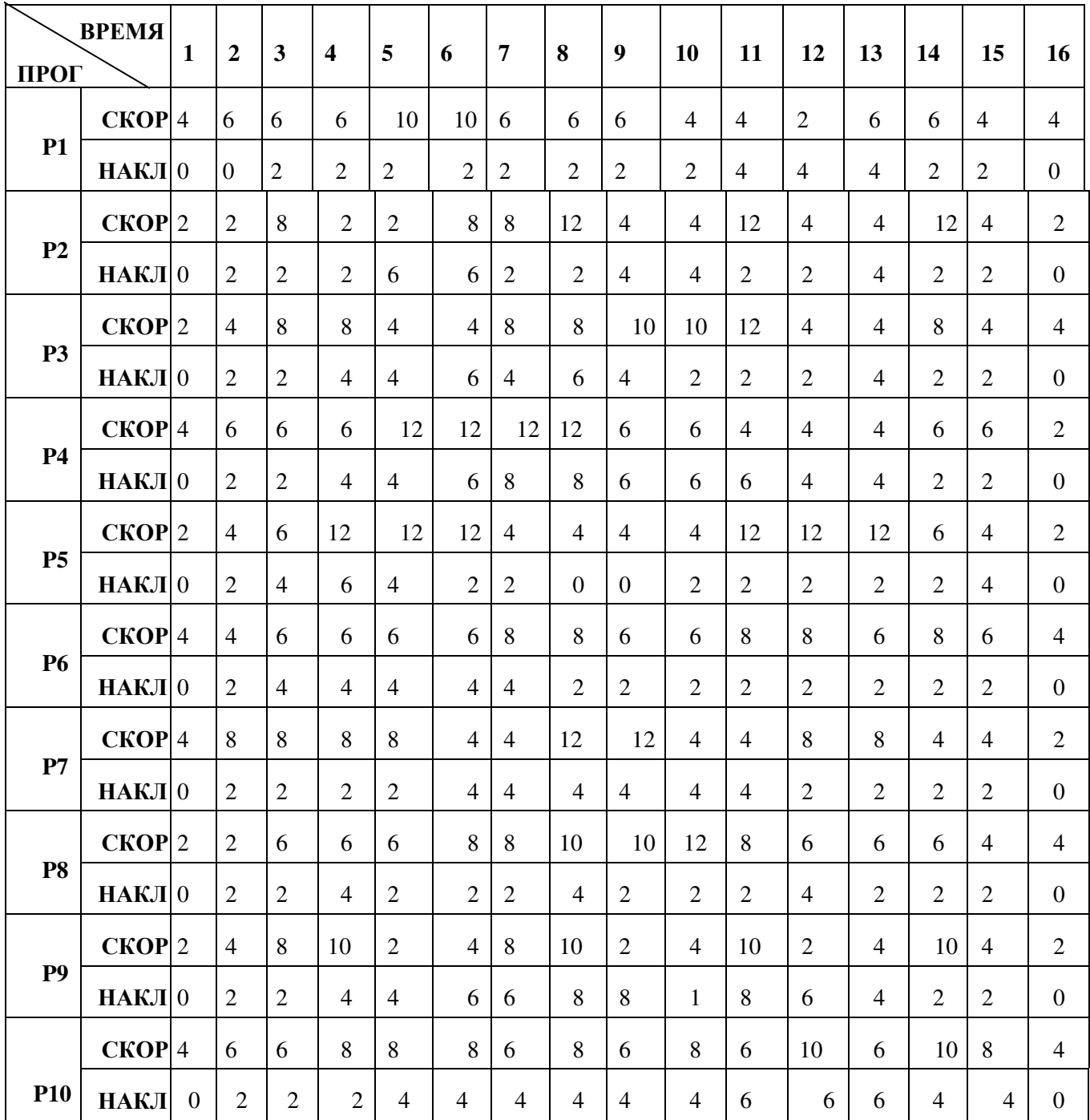

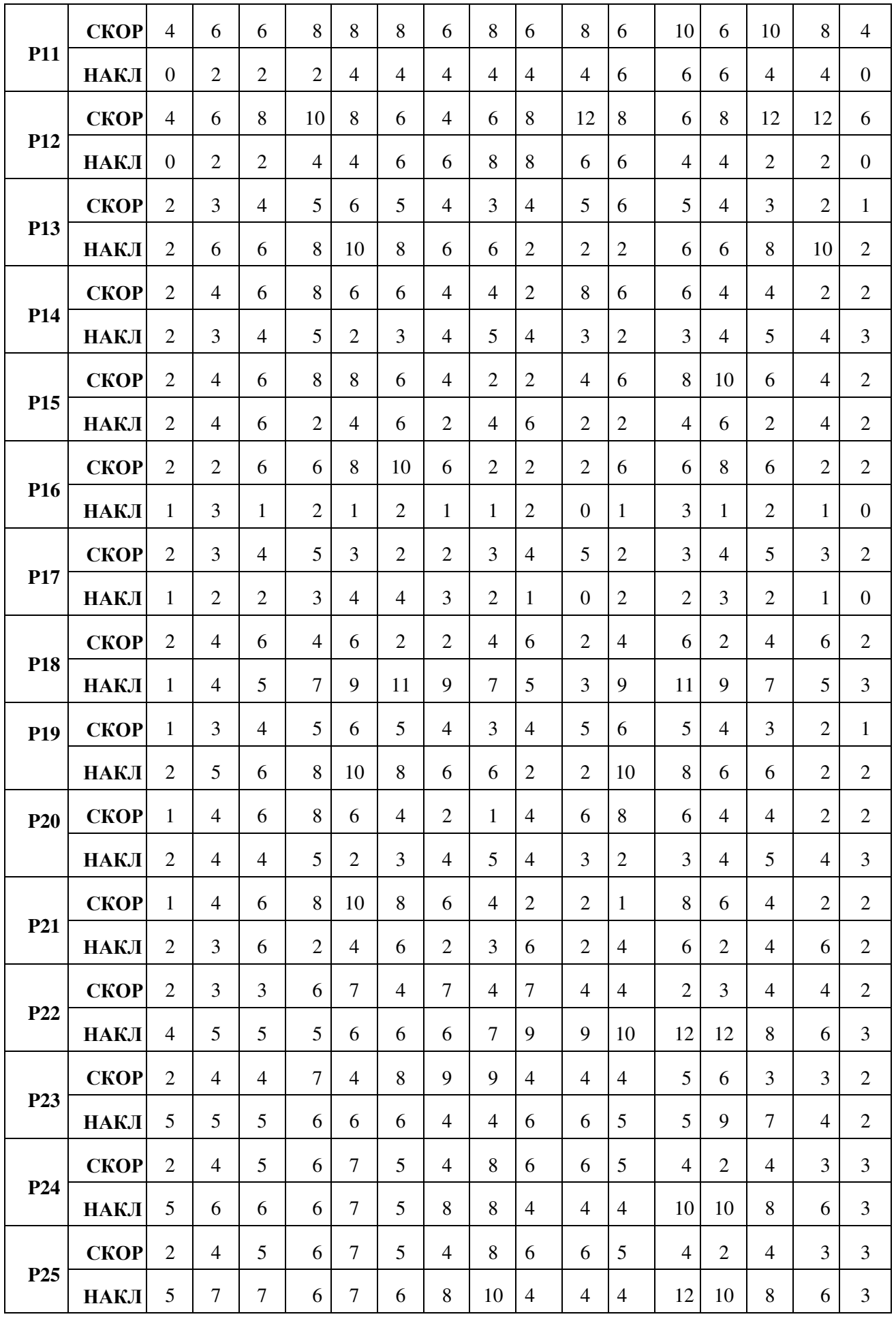

# **4. Уход и обслуживание**

### <span id="page-22-0"></span>**Уход за беговой дорожкой**

Беговое полотно можно пылесосить. В случае, если загрязнение сильное, помойте полотно водой без чистящих средств. Убедитесь, что внутрь компьютера не попадает влага. Детали, контактирующие с телом, протирайте влажной тряпкой.

#### **Смазка**

.

Беговые дорожки уже заранее смазаны силиконовой смазкой перед отправкой с завода. Силиконовая смазка не летучая, она постепенно проникает через беговое полотно. В нормальных условиях повторное распределение смазки не требуется.

Для ухода за беговым полотном мы включили в комплект бутылочку силиконовой смазки. Ее можно нанести в случае, если вам кажется, что движение бегового полотна затруднено. Нанесите смазку равномерными движениями по центру беговой дорожки и дайте ей впитаться в течение 1 минуты перед использованием дорожки.

**Внимание:** для смазки дорожки используйте только силиконовую смазку без посторонних примесей, иначе тренажер может быть поврежден. Не наносите слишком большое количество смазки. Если есть излишки, протрите их сухой салфеткой.

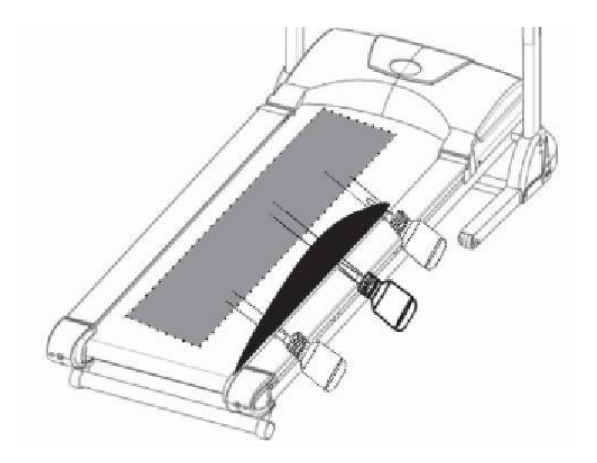

#### **Выравнивание бегового полотна**

Во время бега одна нога давит на беговое полотно сильнее, чем другая, поэтому полотно будет смещаться. Обычно полотно выравнивается автоматически, но может случиться так, что оно сдвинется влево или вправо и его надо будет выровнять. Для этого в задней части беговой дорожки есть 2 винта с внутренним шестигранником.

- Пожалуйста, поворачивайте винт с шестигранной головкой не более чем на  $\frac{1}{4}$ оборота на каждый шаг.
- Натяните одну сторону и ослабьте другую сторону.
- Скорость полотна должна быть 6 км/ч. Во время выравнивания никто не должен на нем находиться.

Если вы закончили выравнивание, пройдитесь по беговой дорожке около 5 минут со скоростью 6 км/ч. Если беговое полотно все еще не находится ровно посередине, снова выровняйте его. Не нажимайте на полотно слишком сильно, это уменьшит срок его службы.

Если зазор с левой стороны слишком большой:

- затяните левый винт на 1/4 оборота по часовой стрелке
- ослабьте правый винт на 1/4 оборота против часовой стрелки

Если зазор с правой стороны слишком большой:

- ослабьте левый винт на  $\frac{1}{4}$  оборота против часовой стрелки
- затяните правый винт на ¼ оборота по часовой стрелке

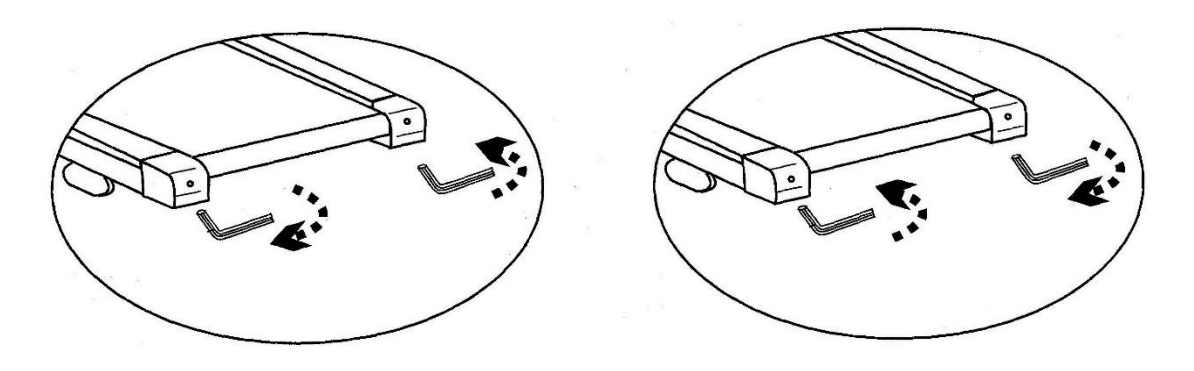

#### **Натяжка бегового полотна**

После длительных тренировок натяжение бегового полотна может ослабнуть. В этом случае полотно останавливается, когда вы встаете на него. Чтобы восстановить натяжение, поверните оба винта по часовой стрелке на ¼ оборота (но не более). Если полотно сместилось, выровняйте его, как описано выше.

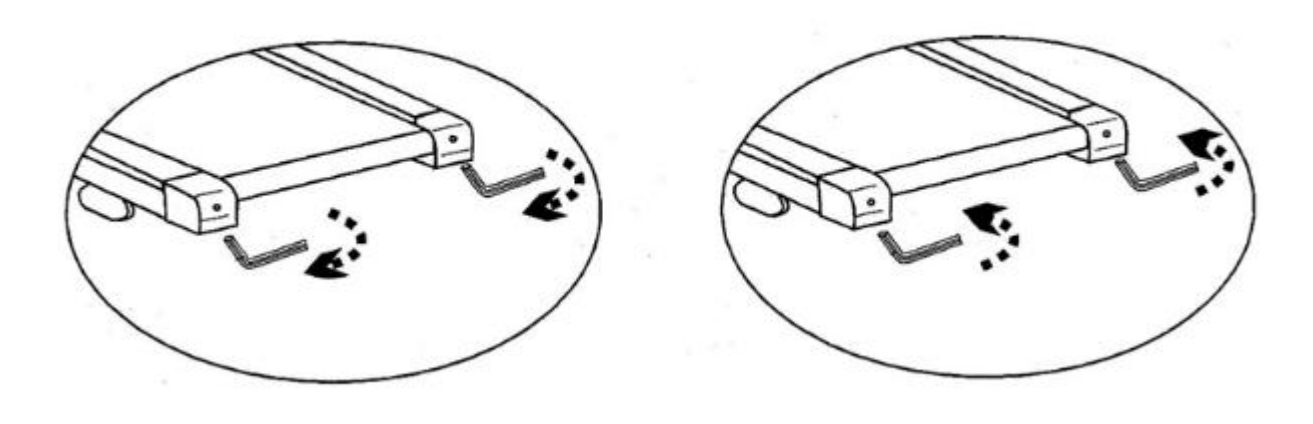

# **5.Тренировки**

<span id="page-25-0"></span>Тренировка на беговой дорожке - идеальная двигательная тренировка для укрепления важных групп мышц и системы кровообращения.

#### **Общие правила тренировок**

- Никогда не тренируйтесь сразу после еды.
- По возможности ориентируйте тренировку на частоту пульса.
- Перед началом тренировки сделайте разминку.
- По окончании тренировки уменьшите скорость до ходьбы. Не завершайте тренировку быстрым бегом.

#### **Частота тренировок**

Чтобы улучшить физическую форму и здоровье в долгосрочной перспективе, мы рекомендуем тренироваться как минимум три раза в неделю. Это средняя частота тренировок для взрослого человека. По мере повышения вашего уровня физической подготовки вы можете тренироваться ежедневно.

#### **Интенсивность тренировок**

Тщательно планируйте свои тренировки. Чтобы избежать перенапряжения мышц или опорно-двигательного аппарата, интенсивность тренировок лучше увеличивать постепенно.

#### **Тренировка, ориентированная на частоту сердечных сокращений**

Для вашей личной пульсовой зоны рекомендуется выбрать аэробный тренировочный полигон. Повышение производительности в диапазоне выносливости в основном достигается длительными тренировочными единицами в аэробном диапазоне. Найдите эту зону на целевой диаграмме пульса или ориентируйтесь на пульсовые программы. Вы должны выполнять 80% тренировочного времени в этом аэробном диапазоне (до 75% вашего максимального пульса).

В оставшиеся 20% времени вы можете включать пики нагрузки, чтобы повысить свой аэробный порог. Благодаря полученному успеху в тренировке вы сможете позже добиться более высокой производительности при том же пульсе; это означает улучшение вашей физической формы. Если у вас уже есть некоторый опыт тренировок с контролем пульса, вы можете сопоставить желаемую зону пульса со своей специальной тренировкой.

24

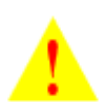

**Примечание**: поскольку есть люди с «высоким» и «низким» пульсом, их оптимальные пульсовые зоны могут отличаться от средних значений. В этих случаях тренировки должны планироваться в соответствии с индивидуальными особенностями. Если вы новичок, лучше проконсультироваться с врачом перед началом тренировок.

#### **Контроль тренировок**

Как с медицинской точки зрения, так и с точки зрения физиологии пульсозависимая тренировка наиболее целесообразна. Это правило касается как новичков, так и профессионалов. В зависимости от цели тренировки она проводится при определенной интенсивности индивидуального максимального пульса (выражается в процентах). Для максимального эффекта мы рекомендуем тренировку при 70-85% от максимального пульса (см. схему ниже).

#### **Измерьте частоту пульса:**

- 1. Перед тренировкой (пульс покоя).
- 2. Через 10 минут после начала тренировки (тренировочный/рабочий пульс).
- 3. Через 1 минуту после тренировки (восстановительный пульс).
- В течение первых недель рекомендуется проводить тренировки с частотой пульса на нижней границе зоны тренировочного пульса (примерно 70%) или ниже.
- В течение следующих 2-4 месяцев постепенно повышайте интенсивность тренировок, пока не достигнете верхней границы зоны тренировочного пульса (примерно 85%), но не выше.
- Если вы находитесь в хорошей физической форме, рассредоточьте более легкие единицы в более низком аэробном диапазоне здесь и там в тренировочной программе, чтобы вы достаточно восстанавливались. Хорошая тренировка всегда означает разумную тренировку, которая включает регенерацию в нужное время. В противном случае возникает перетренированность, и ваша форма ухудшается.
- Каждая нагрузочная тренировочная единица в верхнем диапазоне пульса индивидуальной работоспособности всегда должна сопровождаться в последующей тренировке регенеративной тренировочной единицей в нижнем диапазоне пульса (до 75% максимального пульса).

Когда состояние улучшилось, требуется более высокая интенсивность тренировки, чтобы частота пульса достигла «тренировочной зоны»; это означает, что организм способен к более высокой производительности.

# **Расчет тренировочного/рабочего пульса:**

220 ударов пульса в минуту - возраст = личное, максимум частота сердечных сокращений (100 %).

# **Тренировочный пульс**

- Нижний предел: (220 возраст) х 0,70
- Верхний предел: (220 возраст) х 0.85

# **Продолжительность обучения**

Каждая тренировка идеале должна состоять из фазы разминки, фазы тренировки и фазы заминки, чтобы предотвратить травмы.

- Разминка: 5-10 минут медленного бега.
- Тренировка: от 15 до 40 минут интенсивной или не перенапрягающей тренировки с указанной выше интенсивностью.
- Заминка: 5-10 минут медленного бега.

Немедленно прекратите тренировку, если почувствуете себя плохо или появятся какиелибо признаки перенапряжения.

### **Изменения метаболической активности во время тренировки:**

- В первые 10 минут наш организм потребляет сахар, хранящийся в гликогене мышц.
- Примерно через 10 минут вместе с потреблением сахара начинается сжигание жира.
- Спустя 30-40 минут активизируется жировой обмен, и жир становится основным источником энергии.

### **Схема соотношения пульса и возраста:**

Красная линия – максимальный пульс.

Фиолетовая линия – 90% от максимального пульса.

Аэробная зона находится между двумя желтыми линиями (70-85% от максимального пульса).

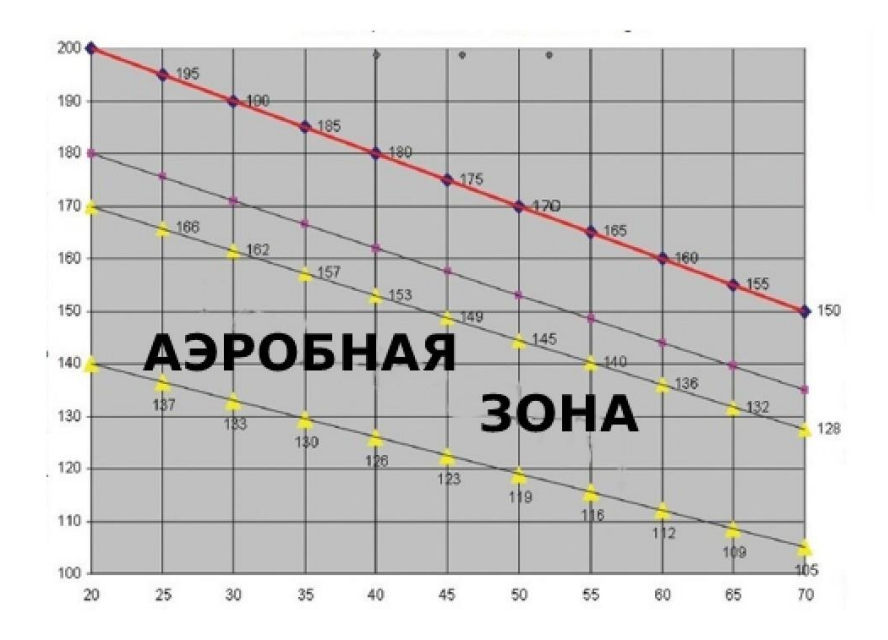